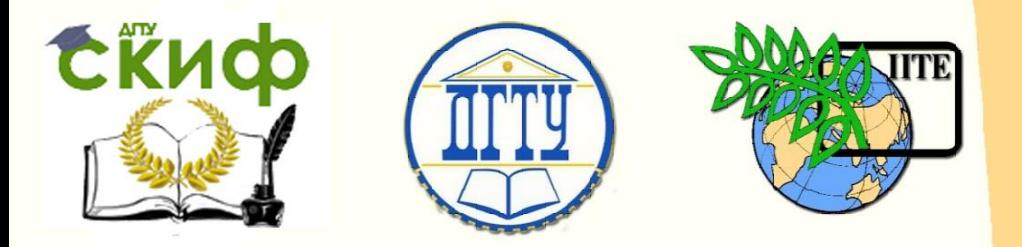

ДОНСКОЙ ГОСУДАРСТВЕННЫЙ ТЕНИЧЕСКИЙ УНИВЕРСИТЕТ УПРАВЛЕНИЕ ЦИФРОВЫХ ОБРАЗОВАТЕЛЬНЫХ ТЕХНОЛОГИЙ

Кафедра «Инженерная и компьютерная графика»

# **Руководство по инженерной графике «Схемы. Правила выполнения и оформле ния»**

Авторы Лавренова Т.В., Чередниченко О.П.

Ростов-на-Дону, 2022

Управление дистанционного обучения и повышения и повышения и повышения квалификации и повышения квалификации и<br>В серия

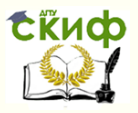

#### Инженерная графика

# **Аннотация**

РУКОВОДСТВО ПО ИНЖЕНЕРНОЙ ГРАФИКЕ. ЭСКИЗИРОВАНИЕ. ШЕРОХОВАТОСТЬ ПОВЕРХНОСТИ. ИЗОБРАЖЕНИЕ ЗУБЧАТЫХ ЗАЦЕПЛЕНИЙ. Учебнометодическое пособие для студентов всех специальностей и форм обучения.

Содержит вводные, справочные и методические материалы по изучаемой теме. Рекомендуется использовать при выполнении упражнений в рабочей тетради и индивидуальных графических заданий по дисциплине «Инженерная графика».

# **Авторы**

к.т.н., доцент Чередниченко ст. преподаватель Лавренова Т.В.

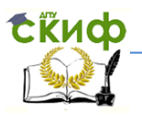

# **Оглавление**

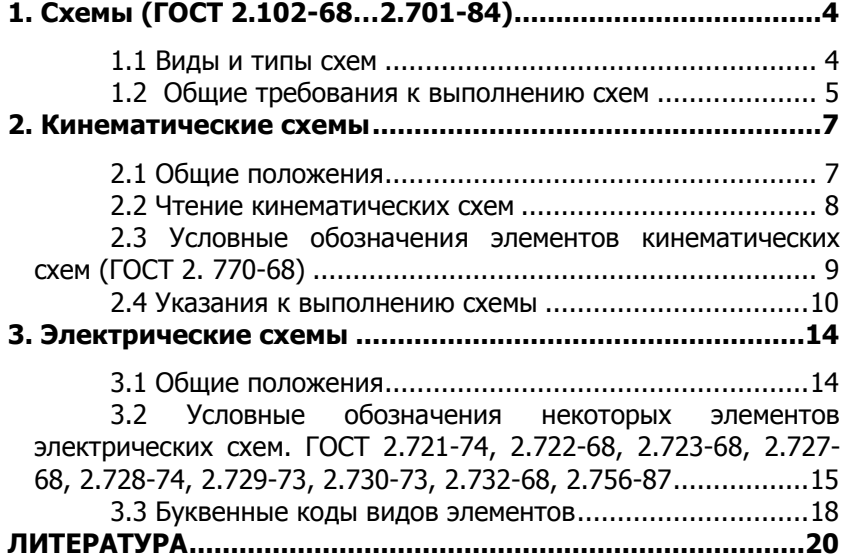

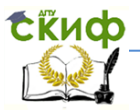

# <span id="page-3-0"></span>1. CXEMbl (FOCT 2.102-68...2.701-84)

### 1.1 Виды и типы схем

<span id="page-3-1"></span>Схема - конструкторский документ, на котором в виде условных изображений и обозначений показаны составные части изделия и связь между ними.

При составлении схем используют следующие термины:

Элемент схемы - минимальная составная часть схемы, имеющая самостоятельное функциональное назначение (например, сопротивление, вал, муфта).

Устройство - совокупность элементов, представляющих единую конструкцию (электрощит, плата, блок, шкаф, редуктор).

Функциональная группа - совокупность элементов, не объединённых в одну конструкцию, но выполняющих в изделии определённую функцию (усилитель, модулятор, генератор).

Функциональная часть - элемент, функциональная группа и устройство, выполняющие определённую функцию (усилитель).

Функциональная цепь - линия, канал определённого назначения (канал звука, видеоканал, линия высокого давления).

Линии взаимосвязи - линии, связывающие функциональные части изделия.

В зависимости от характера составных элементов и связей между ними, различают следующие виды схем, обозначаемые буквами:

электрические - Э, гидравлические - Г, пневматические -П, газовые -Х, кинематические - К, вакуумные - В, оптические -Л, энергетические – Р, деления на составные части – Е, комбинированные - С.

В зависимости от назначения различают следующие типы схем, обозначаемые цифрами:

структурные (1) - поясняющие взаимосвязь основных частей изделия и их назначение;

функциональные (2) - поясняющие процессы, происходящие в изделии или в частях изделия:

принципиальные или полные (3) - отражающие полный состав элементов изделия и связей между ними и дающее де-

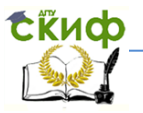

тальное представление о принципе его работы;

соединений или монтажные (4) – определяющие провода, кабели, трубопроводы, которыми осуществляется соединение составных частей изделия, а также места их присоединения и ввода (разъёмы, платы, зажимы и т. п.);

подключения (5) – устанавливающие внешнее подключение изделия;

 общие (6) – определяющие составные части комплекса и соединение этих частей между собой на месте эксплуатации;

 расположения (7) – устанавливающие относительное расположение составных частей изделия;

 объединённые (0) ─ совмещающие в одном документе нескольких типов схем для одного изделия.

Схемы выполняются на листах стандартного формата с основной надписью для чертежей. Обозначение схемы включает в себя обозначение изделия, работа которого на ней отражена, и код, состоящий из буквы и цифры, определяющих соответственно её вид и тип. Например, код схемы электрической монтажной -Э4.

#### <span id="page-4-0"></span>**1.2 Общие требования к выполнению схем**

Чертёж схемы выполняют без соблюдения масштаба. При этом действительное пространственное расположение составных частей изделия учитывают приблизительно, либо вообще не учитывают.

При выполнении схем используют графические обозначения элементов и устройств, которые с линиями связи располагают таким образом, чтобы обеспечить полное представление о структуре изделия и взаимодействие его составных частей.

Линии связи на схеме, представляющие собой горизонтальные или вертикальные отрезки, должны иметь минимальное число пересечений и изломов, а расстояние между соседними параллельными линиями связи должно составлять не менее 3 мм.

Графические обозначения в схемах могут быть: условные, установленные стандартами ЕСКД; в виде упрощённых аксонометрических изображений; в виде прямоугольников и др. Условные графические обозначения (УГО), как и линии связи, выполняют тонкими линиями. УГО элементов могут быть повёрнуты на угол, кратный 45° или отображены зеркально. Рядом с УГО эле-

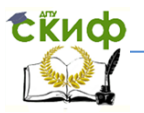

мента справа или сверху можно помещать номинальные значения его параметров, а на свободном поле чертежа - различные таблицы, текстовые указания, графики и диаграммы.

Чтение электрических схем начинают от источника напряжения.

Изображённые на схеме элементы обозначают в соответствии со стандартами и вносят в перечень элементов на первом листе схемы или оформляют в виде отдельного текстового документа на листах формата А4.

Графы таблицы с перечнем документов, заполняют следующим образом:

Поз. обозначение ─ позиционное буквенно-цифровое обозначение элементов устройств, функциональных групп;

Наименование - наименование элемента;

Кол. ─ число одинаковых элементов;

Примечание - технические данные элемента, не содержащиеся в его наименовании.

Таблица с перечнем элементов располагается над основной надписью чертежа на расстоянии не менее 12 мм от нё. Элементы в таблице записывают в графе Поз. обозначение группами в алфавитном порядке, а в группах — по возрастанию номеров.

Если перечень не помещается над основной надписью, то оставшаяся его часть размещается слева от основной надписи с повторением головки таблицы.

Перечень элементов в виде отдельного документа имеет код, состоящий из буквы «П» и кода соответствующей схемы. Например, код перечня документов к электрической принципиальной схеме - ПЭЗ. В основной надписи в графе 1 указывают наименование изделия, и, более мелким шрифтом, наименование документа Перечень элементов.

> Перечень элементов вносят в спецификацию после схемы. Порядок чтения схем:

 по основной надписи чертежа определить тип и вид схемы, а так же наименование изделия, к которому она относится;

 ознакомится с элементами схемы по их графическим обозначениям;

 по наименованию элементов, ознакомиться с их техническими данными;

 по элементам и связям между ними уяснить принцип работы изделия.

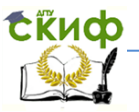

# 2. КИНЕМАТИЧЕСКИЕ СХЕМЫ

### 2.1 Общие положения

<span id="page-6-1"></span><span id="page-6-0"></span>В зависимости от назначения кинематические схемы подразделяются на принципиальные, структурные и функциональные. Принципиальная кинематическая схема представляет собой совокупность элементов и их соединений, предназначенных для регулирования, управления и контроля заданных движений исполнительных органов.

Все элементы схемы показывают условными графическими обозначениями по ГОСТ 2.770-68.

Схему вычерчивают, как правило, в виде развёртки на плоскости или в аксонометрической проекции. Соотношение размеров УГО должно примерно соответствовать соотношениям размеров элементов в натуре. Валы, оси, стержни, шатуны, кривошипы изображают на кинематических схемах основными линиями толщиной S, контур изделия, в который вписана схема, - сплошными тонкими линиями толщиной S/3, а остальные элементы линиями толщиной S/2 (зубчатые колёса, червяки, звёздочки, шкивы, кулачки и др.).

Каждому кинематическому элементу схемы, как правило, присваивают порядковый номер, начиная от источника движения, причём валы нумеруют римскими цифрами, все остальные элементы — арабскими. Порядковые номера элементов наносят на полке линии-выноски, а под полкой указывают основные характеристики и параметры этих элементов.

Примерный перечень характеристик и параметров, указываемых для различных элементов (ГОСТ 2.703-68):

источник движения - наименование, тип, характеристика (мощность, число оборотов);

шкив ременной передачи - диаметр;

зубчатое колесо - число зубьев, модуль, а для косозубых - также направление и угол наклона зубьев;

червяк - модуль осевой, число заходов, тип (если он не Архимедов), направление витка и диаметр;

ходовой винт - ход винтовой линии, число заходов, надпись LH (для левых резьб).

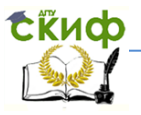

Чтение схемы начинают с источника движения ─ электродвигателя.

Образец выполнения схемы см. ниже.

# **2.2 Чтение кинематических схем**

<span id="page-7-0"></span>1. Ознакомиться с назначением изделия (в основной надписи).

2. Определить количество и вид источников движения.

3. Определить главное и вспомогательные движения. Главное движение определяется назначением изделия и на него затрачивается большая мощность.

4. По условным графическим обозначениям и характеру связей элементов схемы представить принцип их взаимодействия.

5. Определить начальные и конечные звенья в соответствующих цепях движения (главного,

вспомогательного, наладочного и др.).

6. Двигаясь по цепи от начального звена к конечному, установить возможное ветвление движения, предназначенное для изменения кинематических характеристик устройства, либо для параллельной работы нескольких механизмов.

7. Определить направление движения начального и конечного звеньев. Основная цель чтения принципиальной схемы составление кинематического баланса, необходимого для настройки станка.

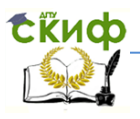

# <span id="page-8-0"></span>**2.3 Условные обозначения элементов кинематических схем (ГОСТ 2. 770-68)**

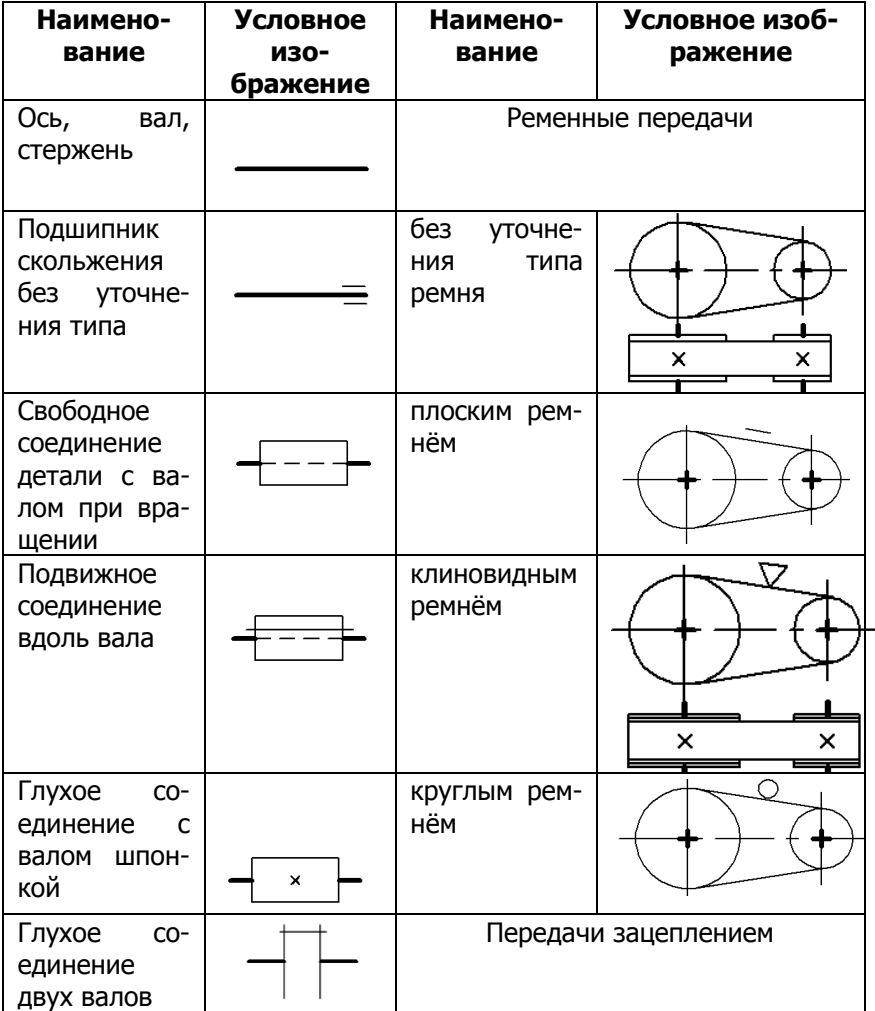

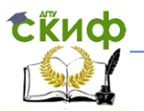

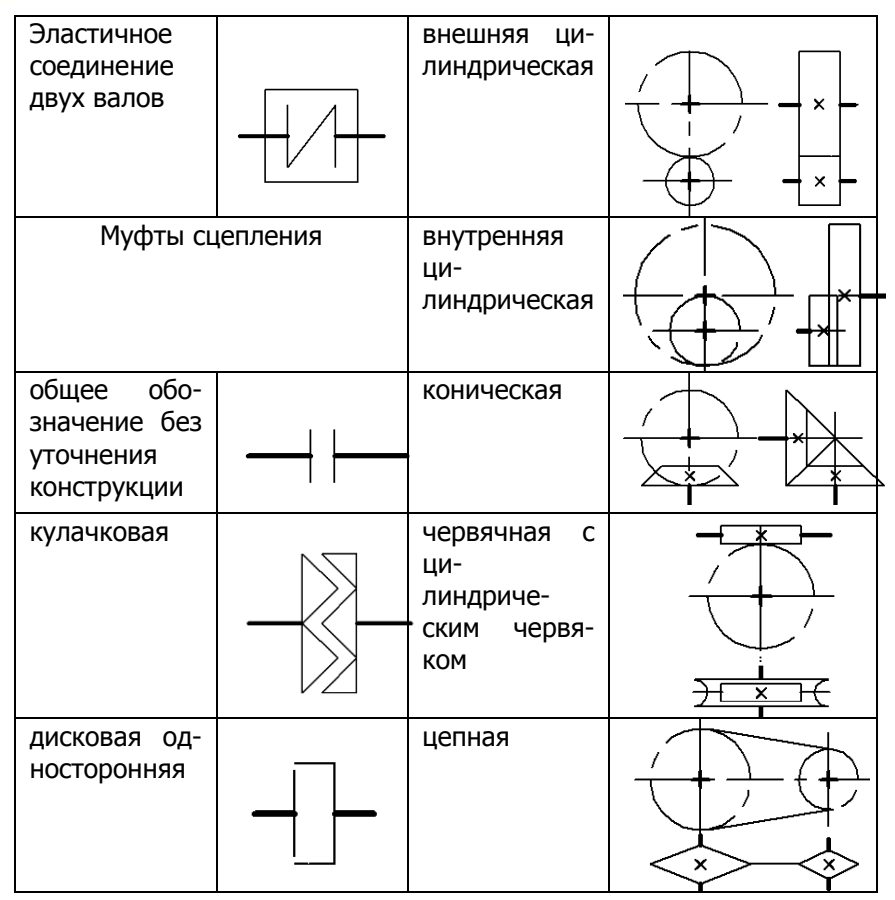

#### 2.4 Указания к выполнению схемы

<span id="page-9-0"></span>Задание выполняется на листе АЗ (рис. 2). Варианты за- $1.$ даний, а также начертание и размеры элементов кинематической схемы взять из рабочей тетради [1, с. 60-61].

 $\overline{2}$ . Составить печень элементов кинематической схемы с указанием основных параметров и их количества, разместив его над основной надписью схемы (см. рис. 2), или в виде отдельного документа на формате А4.

Дать краткое описание заданной кинематической схемы 3. на формате А4 и вычислить все передаточные отношения (рис. 1). Расчёты производить только для положения шестерён на образце.

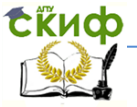

4. Передаточным отношением i называется отношение числа оборотов ведущего вала к ведомому:

 $i=n_N/n_{N+1}$ 

где n<sub>N</sub> − число оборотов ведущего вала,

n<sub>N+1</sub> − число оборотов ведомого вала.

Ведущим называется вал, у которого порядковый номер, отсчитываемый от вала двигателя меньший.

Передаточное отношение i можно определить, используя параметры передач:

а) для ременной передачи

 $i_1 = D_2/D_1$ ,

где D1− диаметр шкива ведущего вала,

D2− диаметр шкива ведомого вала.

Б) для цилиндрической или конической зубчатой передачи

#### $i_1 = z_2 / z_1$ ,

где z1− число зубьев ведущего колеса,

z2− число зубьев ведомого колеса.

Общее передаточное отношение i<sup>o</sup> от вала двигателя к последнему валу определяется выражением:

 $i_0=i_1*_{i_2}*...*_{i_{N-1}}*_{i_N}$ .

Определив общее передаточное отношение i<sub>o</sub>, можно найти число оборотов на последнем валу  $n_k$ 

#### $n_k=n_1/i_0$ .

где n<sup>1</sup> − число оборотов вала двигателя.

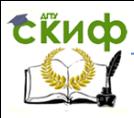

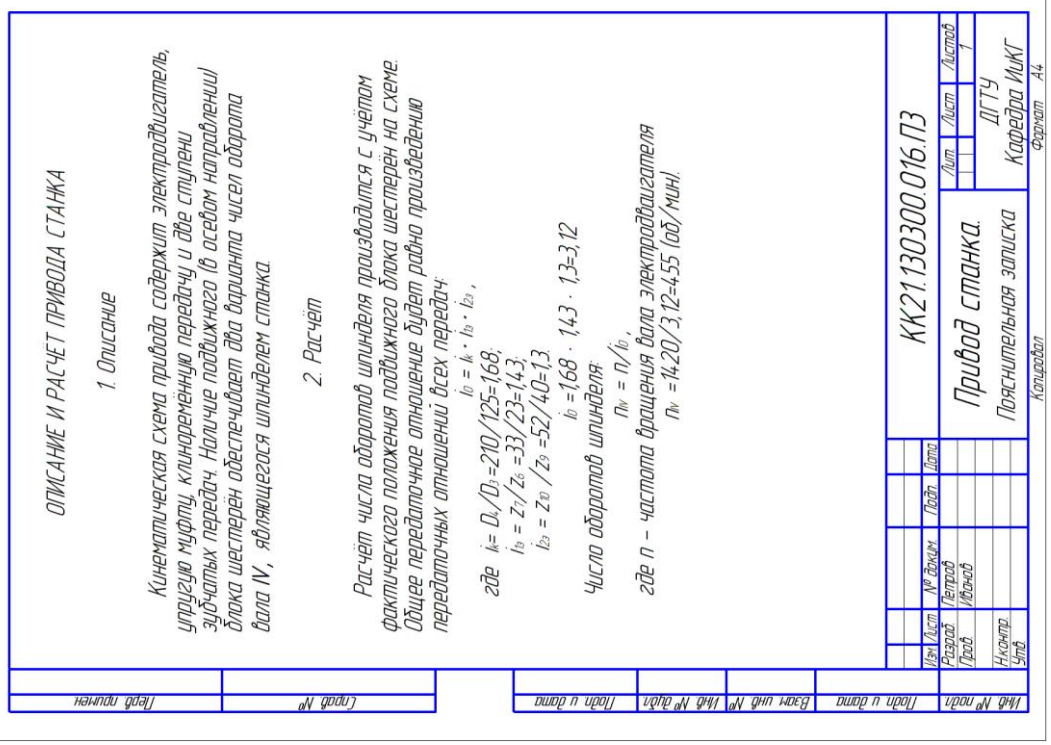

Рис. 1

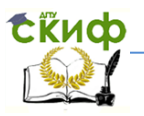

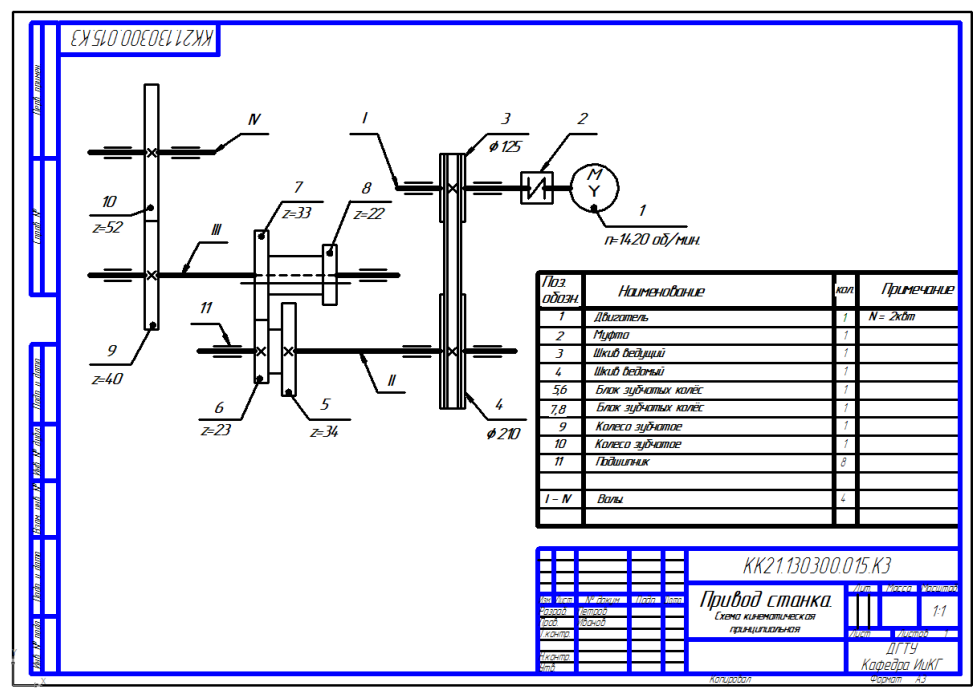

Рис. 2

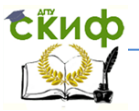

# 3. ЭЛЕКТРИЧЕСКИЕ СХЕМЫ

# 3.1 Общие положения

<span id="page-13-1"></span><span id="page-13-0"></span>Правила выполнения электрических схем (структурных, функциональных, принципиальных, соединений, подключения, общих, расположения) устанавливает ГОСТ 2.702-75. Рассмотрим правила выполнения принципиальных электрических схем, определяющих полный состав элементов изделия и связей между ними и дающих детальное представление о принципах его работы.

Все схемы выполняются в отключённом состоянии.

Элементы на схемах изображают в виде УГО, совмещённым или разнесённым способом. При совмещённом способе составные части элементов изображают рядом, при разнесённом способе составные части одного элемента или устройства вычерчивают в разных местах схемы для лучшей их наглядности. УГО должны иметь позиционное обозначение, состоящее из латинских букв, указывающих вид элемента, и порядкового номера (арабскими цифрами), присваемого, начиная с единицы в пределах группы элементов, имеющих одинаковый буквенный код (R1, R2, или С1, С2). Если в изделие входит только один элемент, то порядковый номер в его позиционном обозначении можно не указывать.

Порядковые номера обозначениям присваиваются в последовательности расположения элементов сверху вниз и (или) слева направо.

На поле чертежа принципиальной схемы допускается помешать различные текстовые данные:

- указания о марках, сечениях и расцветках проводов и кабелей, посредствам которых должны выполняются соединения;

- указания о требованиях к электрическому монтажу изделия:

– указания о назначении отдельных цепей, выполненных разнесённым способом.

Характеристики входных и выходных цепей изделия на схеме указывают в виде таблицы, присваивая каждой позиционное обозначение соответствующего элемента (т.е. условного графического обозначения, вместо которого она помещена).

Каждая схема должна иметь полный перечень элементов, размешённых над основной надписью, или оформленный в виде

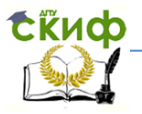

самостоятельного документа на формате А4, с основной надписью для текстовых документов.

Образец выполнения схемы на рис. 3.

# <span id="page-14-0"></span>**3.2 Условные обозначения некоторых элементов электрических схем. ГОСТ 2.721-74, 2.722-68, 2.723- 68, 2.727-68, 2.728-74, 2.729-73, 2.730-73, 2.732-68, 2.756-87**

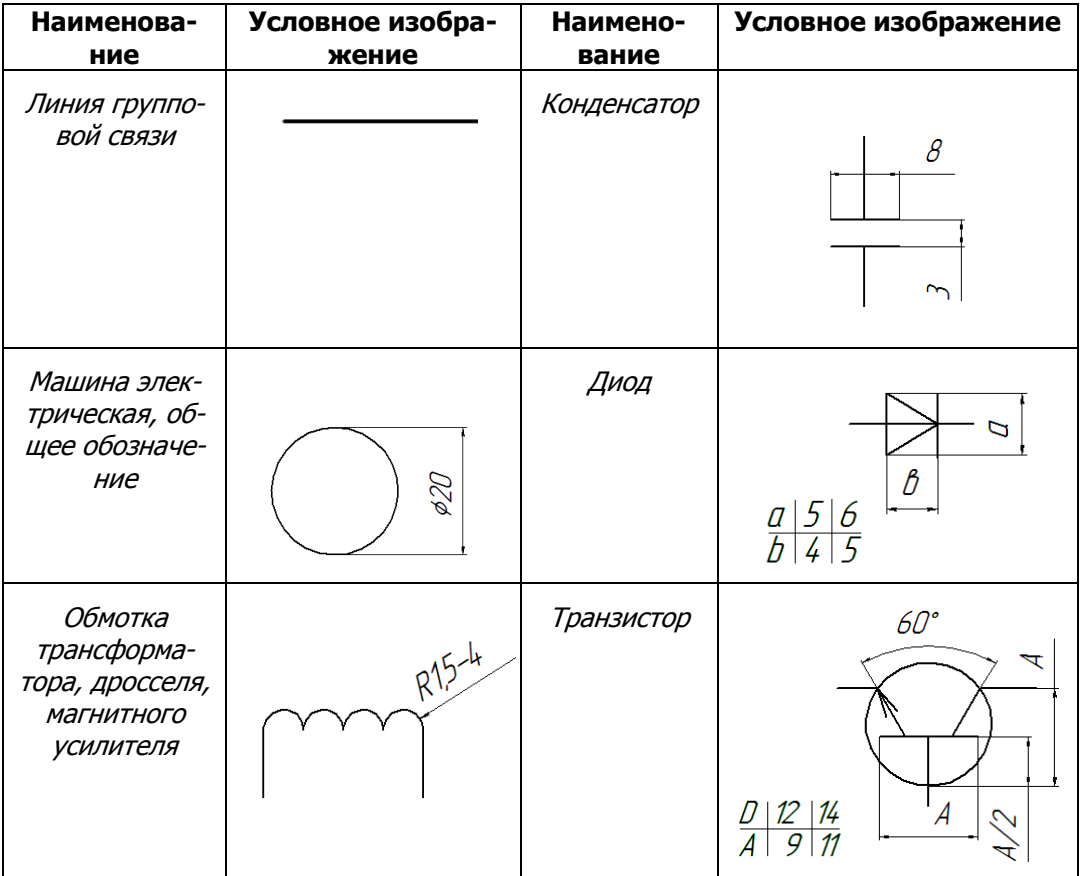

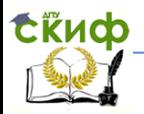

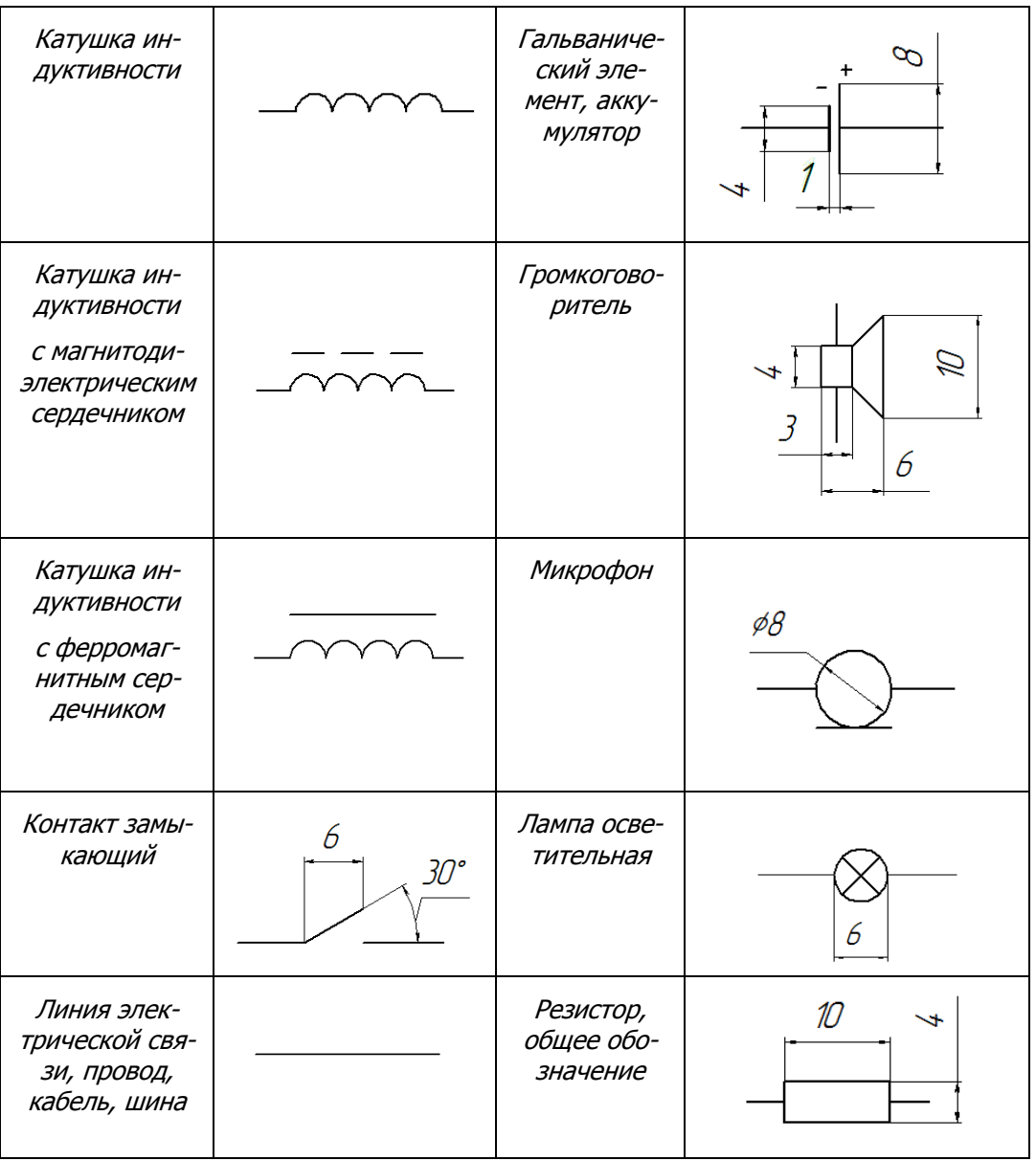

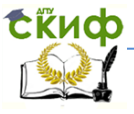

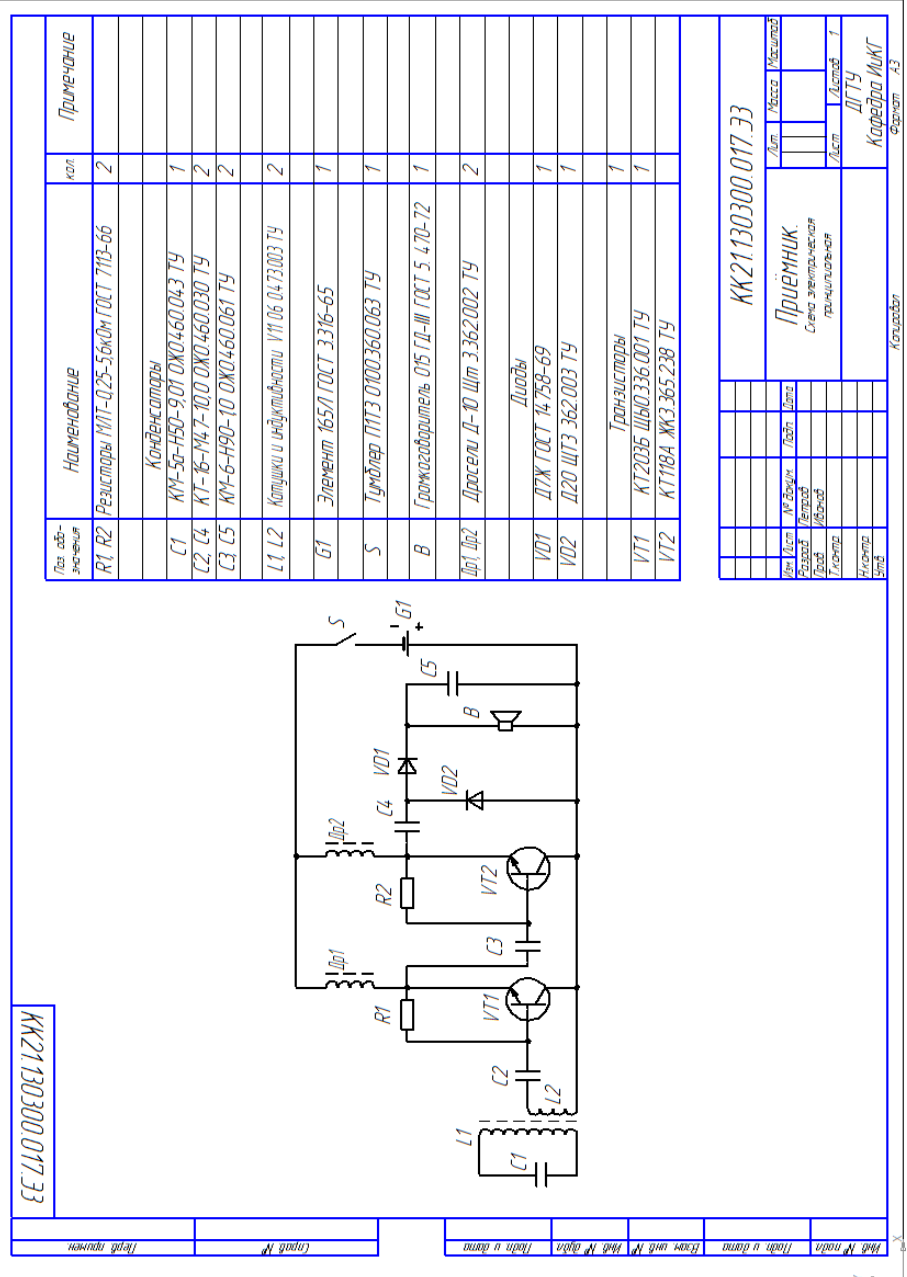

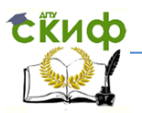

# Рис. 3

# 3.3 Буквенные коды видов элементов

<span id="page-17-0"></span>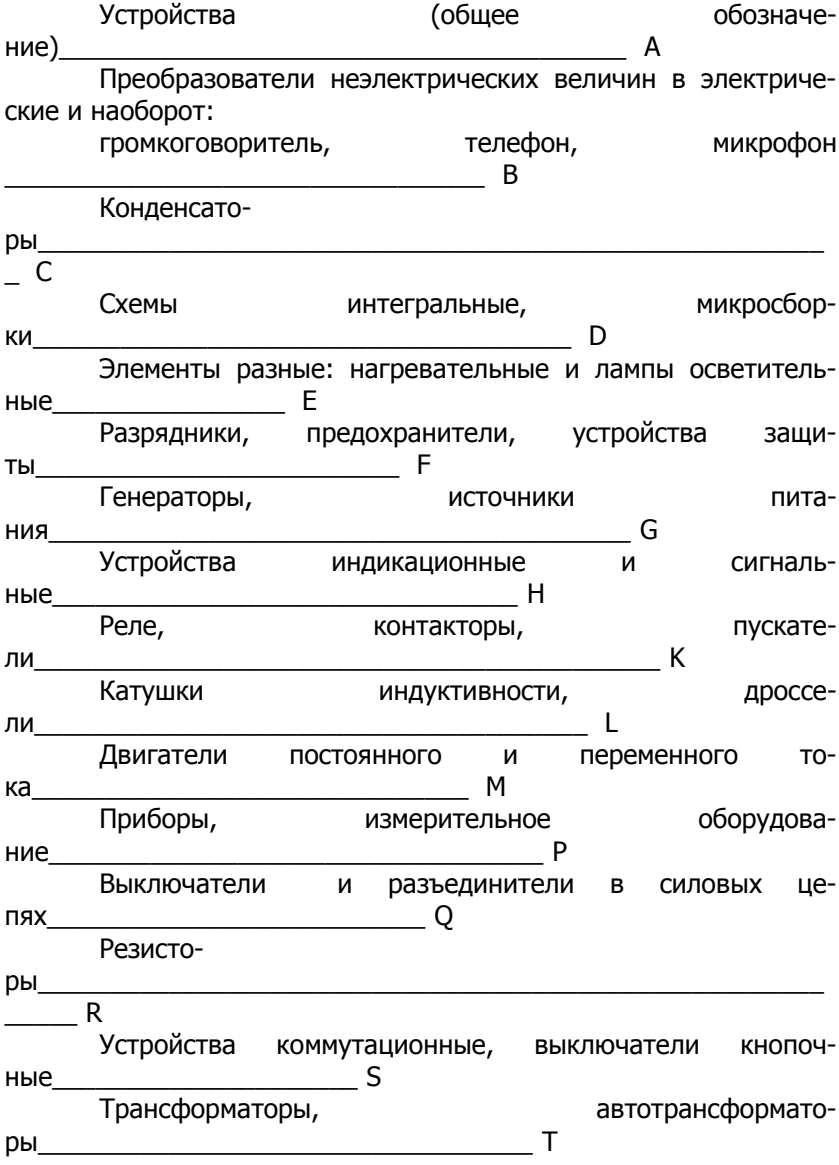

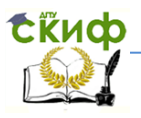

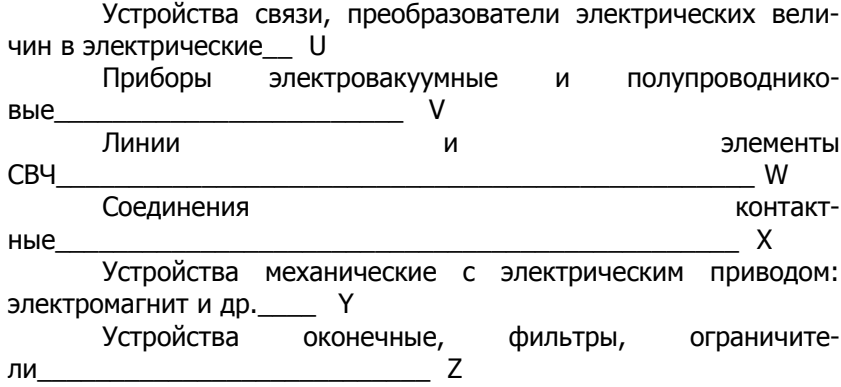

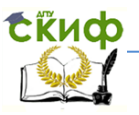

# **ЛИТЕРАТУРА**

- <span id="page-19-0"></span>1. РАБОЧАЯ ТЕТРАДЬ по инженерной графике / Ростов-на-Дону; Издательский центр ДГТУ, 2013, 67 с.
- 2. Козырев Э.В., Кадеров Х.К. Кинематические принципиальные схемы: Метод. Указания по курсу инженерной графики / РГАСХМ, 1998. − 32 с.
- 3. Болтухин А.К., Васин С.А., Вяткин Г.П.. Пуш А.В. Инженерная графика. Конструкторская информатика в машиностроении: Учебник для втузов. 3-е изд. Перераб. и доп. М.: Машиностроение, 2005. – 555 с.; ил.
- 4. Попова Г.Н., Алексеев С.Ю. Машиностроительное черчение: Справочник. СПб.: Политехника, 2008. – 2005. – 474 с.; ил.
- 5. Фазлулин Э.М., Халдинов В.А.. Инженерная графика: учебник для студ. высш. учеб. заведений – 2-е изд., испр. / - М.: Издательский центр "Академия", 2008. – 400с.
- 6. Чекмарев, А.А. Справочник по машиностроительному черчению / А. А. Чекмарев, В. К. Осипов. - 8-е изд., стер. - М.: Высш. шк., 2008. - 493 с.